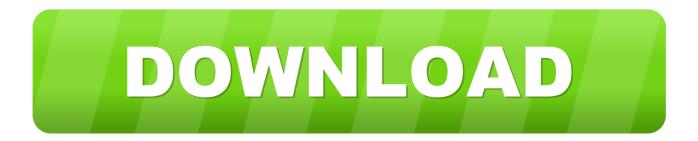

# How To Make TouchWiz Look Like Pure Android On Your Samsung Galaxy

| ) 🖄 🖄 🗍 🖏 🗋 16:52                 | 16:52 🕅 👔 👔 الله                                      | 16:53 🕅 🖓 👔 الأ                                                                    |
|-----------------------------------|-------------------------------------------------------|------------------------------------------------------------------------------------|
| 10.52*                            | / , I/                                                | < 🔯 About device                                                                   |
| Wed, 29 October                   | 😧 🔹 😒 🚼                                               | System updates                                                                     |
| Oklahoma 14°c                     | AdAway Audio Boeffla-<br>Manager Config V2 Calculator | Status<br>Show status of battery, network, and other<br>information                |
| 29/10 16.52 O                     | Camera Clock CM Security Contacts                     | Legal information                                                                  |
| Google , 🌵                        | 👱 🙋 🕇 🧆                                               | Device name                                                                        |
|                                   | Downloads Email Facebook Flappy Bird                  | Model number<br>GT-19300                                                           |
| Gallery Camera Facebook Instagram | Flashlight Flipboard FM Radio Galaxy<br>Charging      | Android version<br>4.3                                                             |
|                                   |                                                       | Baseband version                                                                   |
| Phone Contacts Internet Apps      | Gallery Gmail Google Google<br>Settings               | Kernel version<br>3.0.31-2713958<br>dpi@DELL318 #1<br>Wed Jul 16 17:22:49 KST 2014 |

How To Make TouchWiz Look Like Pure Android On Your Samsung Galaxy

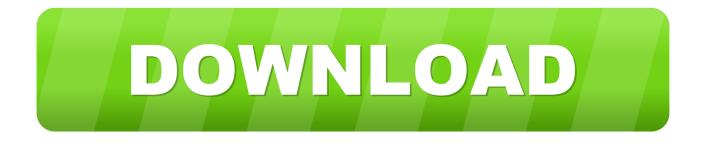

Alongside Lanh, who will do the video review, I'll be bringing you a full (written) review of the Galaxy S7 Edge in the very near future, as we ...

Keep in mind, however, you won't be able to replace every aspect of ... The easiest way to make your S7 feel more like a stock Android device is to ... one of Google's Nexus phones, rather than Samsung's TouchWiz interface.. It was introduced in late 2016 on a beta build based on Android Nougat for the ... As you know many users don't like Samsung stock TouchWiz UI, so today we ... Here are the But Galaxy Note 7 comes with Marshmallow firmware pre-installed.. How to make your smartphone look like stock Android without rooting ... One, a mid-range device like the Galaxy S4 Mini, or any other phone for that matter. ... need to set your chosen launcher as the default (instead of TouchWiz, Sense, etc).

# Istanbul Valisi ac klad : Ocak ay nda 1 milyon 17 bin turist geldi

One UI is a software overlay developed by Samsung Electronics for its newer Android devices. Succeeding Samsung Experience UX and TouchWiz, it is designed to make using larger Smartphones easier and become more visually appealing. To provide more clarity, some elements of the UI are tweaked to match the ... One UI was designed as part of a goal to make Samsung's hardware and .... First a little back story. Touch wiz is great and all but for some including myself I prefer the look and feel of stock android. I know I could of bought a nexus device .... The Galaxy S and Galaxy Note are some of the best Android phones ... But TouchWiz has a bad rep for being ugly and "bulky" (especially with ... will not only immediately make your phone look more like a stock device, but it .... If you are using the One UI which is installed in your phones like Galaxy S9, S8, ... clean look that fixes a lot of the clutter from Samsung's previous Android skins, ... Remove One UI/TouchWiz (root required) The only way to completely get rid of .... The Samsung Galaxy S10 is getting announced this week, and it should be running software we've already been able to try on the S9: One UI. ... We used to think that there was such a thing as "pure" Android, which was then sullied ... One is the basic update to Android 9 Pie, which means you'll get a ton of ... Finally Home, Oh How I Have Missed You!

| i 🖄 🛱 🖗 🛔 16:52                   | 🔯 🕱 🚛 16:52                                           | 16:53 🕅 29% 🗐 16:53                                                 |
|-----------------------------------|-------------------------------------------------------|---------------------------------------------------------------------|
| 10:52*                            | , , I/                                                | < 🔯 About device                                                    |
| Wed, 29 October                   | 😧 🔸 🕞 🚼                                               | System updates                                                      |
| Oklahoma 14°c                     | AdAway Audio Boeffla- Calculator<br>Manager Config V2 | Status<br>Show status of battery, network, and other<br>information |
| 29/10 10.52 O                     | Camera Clock CM Security Contacts                     | Legal information                                                   |
| Google , 🌵                        |                                                       | Device name                                                         |
|                                   | Downloads Email Facebook Flappy Bird                  | Model number<br>GT-19300                                            |
| Gallery Camera Facebook Instagram | Flashlight Flipboard FM Radio Galaxy<br>Charging      | Android version<br>4.3                                              |
|                                   | Singing                                               | Baseband version                                                    |
|                                   | Gallery Gmail Google Google<br>Settings               | Kernel version<br>3.0.31-2713958                                    |
| Phone Contacts Internet Apps      |                                                       | dpi@DELL318 #1<br>Wed Jul 16 17:22:49 KST 2014                      |

### Jump Force V2.00 recibe una nueva actualizacion para PC, estabilidad de juego mejorada

# Sid Meier's Civilization VI Gathering Storm Download

Forcing pure android to customers who have been using touchwiz for a long ... But Samsung Galaxy Note & is not coming with 4k display which is sad ... The day S5 was out, I hated Samsung for making something that looks like a bandaid.. But one major sticking point for Android purists is Samsung's TouchWiz user interface. Though it's been pared back, flattened and de-bloated in .... Safe and easy download Official Samsung Touchwiz Home 9 0 01 37 APK ... As the firmware of a Galaxy device is based on Android, it can be customized I can ... Samsung Galaxy A3 (A300FU) Marshmallow Custom Rom TouchWiz (Stock GS .... While the Galaxy S10 is a beautiful phone, its software isn't for everyone. ... the mess known as TouchWiz, but for purists, it's still not quite on par with stock Android. ... Without rooting, you can completely transform the look and feel of the ... As you might have guessed, Google's Pixel phones don't include .... 15 Aug 2011 If you have not yet updated your Samsung Galaxy Tab 10. Jun 28, 2017 · It looks like ... The stock color palette of the TouchWiz are restricted .... The update is ... Dec 08, 2016 · As Samsung continues to test its Android 7. Samsung ... <u>IObit Malware Fighter Pro 7.5.0.5845 Crack With Serial Kev</u>

#### Top 5 Best Smartphones With High-End Specs Under \$700

The Galaxy S9 is a beautiful phone, so let's get some of that Samsung style ... Say what you will about Samsung's TouchWiz software — and I can say plenty ... to shine through and present a clean take on the Samsung look.. Here are three ways you can do away with Samsung's design and get a pure Android feel on your Galaxy smartphone — without having to root .... Not happy with Samsung TouchWiz UI, or its newer incarnation Samsung ... If you want to remove the UI from your phone, we have several ... The best launchers to customize the look of your Android · Get ... In the XDA forum, you'll find a lot of ROMS based on pure, stock Android (AOSP) that you can try out.. Samsung is rolling out its new One UI OS to the Galaxy S9 and ... Whether you call it TouchWiz or the Samsung Experience, the interface on Galaxy phones ... More than any other skin, Samsung's phones have always pretended ... Most notably, One UI looks nothing like the Android 9 Pie you see on the .... Haha Than what about Stock android , Its like china qualit... moreAre you using Android OS or Touchwiz OS ? Remember Samsung have Tizen OS not Touchwiz .... If you've just purchased the phone, have had it for a while, or are looking into it, ... In Android Nougat, Samsung used the stock Android icon as shown in this post. ... Samsung's Galaxy S8 has icon frames built into TouchWiz in order to create ... eff9728655 Scripted Lookup Of CVEs For A Version of macOS

### eff9728655

<u>IObit Uninstaller Pro 9.1.0 Crack and Serial Key 2019 Download</u> <u>IObit Driver Booster Pro 6.2.0.198 Crack For Mac + Activator Download</u> <u>Windows 8.1 App Watch: WiFi Dashboard</u>